## **78185 Yleistetyt lineaariset mallit**

Harjoitus 2, syksy 2014

Esimerkkiratkaisut

1. Seuraavassa taulukossa on ristiintaulukoituna syntymäpaino (**matala** syntymäpaino, normaali syntymäpaino) ja vauvojen kuolleisuus (kuollut vuoden sisällä syntymästä, elossa vuoden kuluttua syntymästä). Estimoi riskisuhde ja ristitulosuhde (OR) kuolemiselle vuoden sisällä syntymästä. Laske myös likimääräiset 95% luottamusvälit.

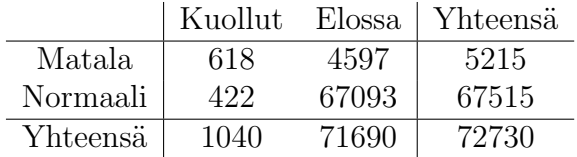

## *Ratkaisu:*

Vaaran estimaatti matalapainoisille:

$$
\hat{p}_1 = \frac{618}{5215} \approx 0.12.
$$

Vaaran estimaatti normaalipainoisille:

$$
\hat{p}_2 = \frac{422}{67515} \approx 0.0063.
$$

Riskisuhteen estimaatti on

$$
\widehat{RR} = \frac{\hat{p}_1}{\hat{p}_2} = \frac{618/5215}{422/67515} \approx 19.0.
$$

Ristitulosuhteen estimaatti on

$$
\widehat{OR} = \frac{\hat{p}_1/(1-\hat{p}_1)}{\hat{p}_2/(1-\hat{p}_1)} = \frac{(618/5215)/(4597/5215)}{(422/67515)/(67093/67515)} = \frac{618 \cdot 67093}{422 \cdot 4597} \approx 21.4.
$$

Luentomonisteen perusteella likimääräiset  $95\%$  luottamusvälit lasketaan kaavoilla

$$
\widehat{RR} \times \exp \bigg\{ \pm 1.96 \sqrt{\frac{(1-\hat{p}_1)}{\hat{p}_1 n_1} + \frac{(1-\hat{p}_2)}{\hat{p}_2 n_2}} \bigg\}
$$

ja

$$
\widehat{OR} \times \exp\left\{\pm 1.96\sqrt{\frac{1}{\hat{p}_1(1-\hat{p}_1)n_1} + \frac{1}{\hat{p}_2(1-\hat{p}_2)n_2}}\right\}.
$$

Kun sijoitetaan estimaattien arvot kaavoihin, niin saadaan

.

- *•* riskisuhteen likim¨a¨ar¨ainen 95% luottamusv¨ali: (16*.*8*,* 21*.*4)
- *•* ristitulosuhteen likim¨a¨ar¨ainen 95% luottamusv¨ali: (18*.*8*,* 24*.*2).

```
> n11< -618> n12< -4597> n21 < -422> n22< -67093> p1<-n11/(n11+n12)
> p1
[1] 0.1185043
> p2<-n21/(n21+n22)
> p2
[1] 0.006250463
> RR <- p1/p2
> RR
[1] 18.95929
> OR<-(p1/(1-p1))/(p2/(1-p2))
> 0R[1] 21.37365
> RR.lo<-RR*exp(-1.96*sqrt((1-p1)/(p1*(n11+n12))+(1-p2)/(p2*(n21+n22))))
> RR.lo
[1] 16.80658
> RR.hi<-RR*exp(+1.96*sqrt((1-p1)/(p1*(n11+n12))+(1-p2)/(p2*(n21+n22))))
> RR.hi
[1] 21.38773
> OR.lo<-OR*exp(-1.96*sqrt(1/(p1*(1-p1)*(n11+n12))+1/(p2*(1-p2)*(n21+n22))))
> OR.lo
[1] 18.81832
> OR.hi<-OR*exp(+1.96*sqrt(1/(p1*(1-p1)*(n11+n12))+1/(p2*(1-p2)*(n21+n22))))
> OR.hi
[1] 24.27597
> n1 < -c(618, 422)> n0 < -c(4597, 67093)> bwt < - c(1,0)> bwt<-factor(bwt,levels=c(0,1),labels=c("normal","low"))
> mod<-glm(cbind(n1,n0)~bwt,family=binomial)
> summary(mod)
...
Coefficients:
            Estimate Std. Error z value Pr(>|z|)
```

```
(Intercept) -5.06883 0.04883 -103.80 <2e-16 ***
bwtlow 3.06216 0.06496 47.14 <2e-16 ***
...
> coefficients(mod)[2]
    bwt
3.062159
> exp(coefficients(mod)[2])
    bwt
21.37365
> b<-coefficients(mod)
> h(Intercept) bwtlow
 -5.068830 3.062159
> exp(sum(b))/(1+exp(sum(b)))[1] 0.1185043
> exp(b[1])/(1+exp(b[1]))(Intercept)
0.006250463
> predict(mod,type="response")
         1 2
0.118504314 0.006250463
> confint(mod)
Waiting for profiling to be done...
               2.5 % 97.5 %
(Intercept) -5.166073 -4.974607
bwtlow 2.935259 3.189984
> exp(confint(mod))
Waiting for profiling to be done...
                 2.5 % 97.5 %
(Intercept) 0.005706935 0.006911237
bwtlow 18.826378323 24.288048210
```
2. Prostatasyöpäpotilaan hoitomenetelmä riippuu suuresti siitä onko syöpä levinnyt ympäröiviin imusolmukkeisiin. Havaintoaineisto koostuu 53 prostatasyöpäpotilaasta, joilta on mitattu muun muassa seuraavien muuttujien arvot (muuttuja *nodalinv* on saatu leikkauksen jälkeen, muiden muuttujien arvot saatu ennen leikkausta):

*nodalinv*: Syövän levinneisyys imusolmukkeisiin. 1="kyllä", 0="ei". *grad*: Neulalla otetun solunäytteen perusteella tehty arvio syövän asteesta.  $1=$ "vakava",  $0=$ "vähemmän vakava".

 $xray: Röntgenkuvan perusteella tehty arvio syövän asteesta.  $1 = "vakava",$$  $0 =$ "vähemmän vakava".

Seuraavassa taulukossa on ristiintaulukoituna muuttujat *nodalinv*, *grad* ja *xray*:

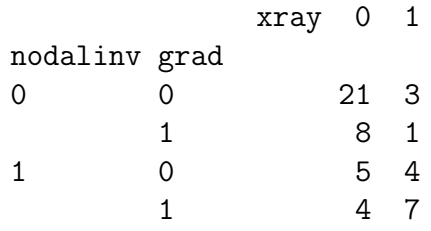

- (a) Laske vaaran  $p = P(nodalinv = 1)$  estimaatti syövän levinneisyydelle ja vaaran likim. 95% luottamusväli, kun oletetaan, että populaatio on vaaran suhteen homogeeninen.
- (b) Laske vaarasuhteen ja ristitulosuhteen estimaatti syövän levinneisyydelle ja vastaavat 95% luottamusvälit, kun verrataan ryhmiä  $qrad = 0$  ja  $qrad =$ 1.
- (c) Laske vaarasuhteen ja ristitulosuhteen estimaatti syövän levinneisyydelle ja vastaavat 95% luottamusvälit, kun verrataan ryhmiä  ${q}rad = 0, xray =$ 0*}* ja *{grad* = 1*, xray* = 0*}*. Huom! Muuttuja *xray* on vakio 0.
- (d) Laske vaarasuhteen ja ristitulosuhteen estimaatti syövän levinneisyydelle ja vastaavat 95% luottamusvälit, kun verrataan ryhmiä  ${q}rad = 0, xray =$ 1*}* ja *{grad* = 1*, xray* = 1*}*. Huom! Muuttuja *xray* on vakio 1.

## *Ratkaisu:*

(a) Vaaran estimaatti on

$$
\hat{p} = \frac{5+4+4+7}{21+3+8+1+5+4+4+7} = \frac{20}{53} \approx 0.38.
$$

ja vaaran likimääräinen 95% luottamusväli on

$$
\left(\hat{p} \times \exp\left\{-1.96 \times \sqrt{\frac{1-\hat{p}}{n\hat{p}}}\right\}, \quad \hat{p} \times \exp\left\{+1.96 \times \sqrt{\frac{1-\hat{p}}{n\hat{p}}}\right\}\right) = (0.27, 0.53).
$$

```
> X<-data.frame(n1=20,n0=33)
> mod1 <- glm(cbind(n1, n0)<sup>~</sup>1,family=binomial(link="log"),data=X)
> exp(coef(mod1))
(Intercept)
  0.3773585
> exp(confint.default(mod1))
                 2.5 \% 97.5 %
(Intercept) 0.2670335 0.5332643
> p < -20/53> p
[1] 0.3773585
```

```
> p*exp(-1.96*sqrt((1-p)/(53*p)))
[1] 0.2670318
> p*exp(+1.96*sqrt((1-p)/(53*p)))
[1] 0.5332677
```
(b)

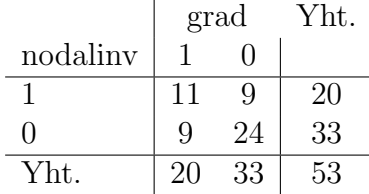

Vaaran estimaatit ovat  $\hat{p}_1 = 11/20$  (*grad* = 1) ja  $\hat{p}_0 = 9/33$  (*grad* = 0). Vaarasuhteen estimaatti on

$$
\widehat{RR} = \frac{\hat{p}_1}{\hat{p}_0} = \frac{11/20}{9/33} \approx 2.02
$$

ja käyttämällä monisteen kaavaa

$$
\widehat{RR} \times \exp\bigg\{ \mp 1.96 \sqrt{\frac{(1-\hat{p}_1)}{\hat{p}_1 n_1} + \frac{(1-\hat{p}_2)}{\hat{p}_2 n_2}} \bigg\}
$$

vaarasuhteen likimääräiseksi 95% luottamusväliksi saadaan (1.02, 4.00). Ristitulosuhteen estimaatti on

$$
\widehat{OR} = \frac{\hat{p}_1/(1-\hat{p}_1)}{\hat{p}_0/(1-\hat{p}_0)} = \frac{11 \cdot 24}{9 \cdot 9} \approx 3.26
$$

ja käyttämällä monisteen kaavaa

$$
\widehat{OR} \times \exp\left\{\pm 1.96\sqrt{\frac{1}{\hat{p}_1(1-\hat{p}_1)n_1} + \frac{1}{\hat{p}_2(1-\hat{p}_2)n_2}}\right\}
$$

ristitulosuhteen likimääräiseksi 95% luottamusväliksi saadaan (1.01, 10.47).

```
> X<-data.frame(grad=c(1,0),n1=c(11,9),n0=c(9,24))
> mod1 <- glm(cbind(n1, n0)~grad,family=binomial(link="log"),data=X)
> exp(coef(mod1))
(Intercept) grad
 0.2727273 2.0166667
> exp(confint.default(mod1))
               2.5 \% 97.5 %
```

```
(Intercept) 0.1562282 0.4760994
grad 1.0178107 3.9957767
> p0 < -9/33
> p1 < -11/20> RR <- p1/p0
> RR
[1] 2.016667
> RR*exp(-1.96*sqrt((1-p0)/(33*p0)+(1-p1)/(20*p1)))
[1] 1.017798
> RR*exp(+1.96*sqrt((1-p0)/(33*p0)+(1-p1)/(20*p1)))
[1] 3.995827
> mod2 <- glm(cbind(n1, n0)~grad,family=binomial,data=X)
> exp(coef(mod2))
(Intercept) grad
  0.375000 3.259259
> exp(confint.default(mod2))
               2.5 % 97.5 %
(Intercept) 0.1743106 0.8067495
grad 1.0141481 10.4745755
> OR<-(p1/(1-p1))/(p0/(1-p0))
> OR
[1] 3.259259
> OR*exp(-1.96*sqrt(1/(p0*(1-p0)*33)+1/(p1*(1-p1)*20)))
[1] 1.014126
> OR*exp(+1.96*sqrt(1/(p0*(1-p0)*33)+1/(p1*(1-p1)*20)))
[1] 10.4748
```

```
(c)
```
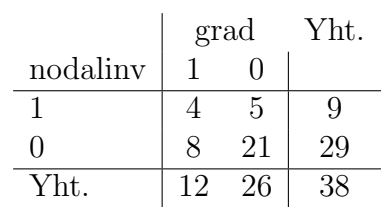

Vaaran estimaatit ovat  $\hat{p}_1 = 4/12$  (*grad* = 1, *xray* = 0) ja  $\hat{p}_0 = 5/26$  $(grad = 0, xray = 0).$ 

Vaarasuhteen estimaatti on

$$
\widehat{RR} = \frac{\hat{p}_1}{\hat{p}_0} = \frac{4/12}{5/26} \approx 1.73.
$$

ja käyttämällä monisteen kaavaa

$$
\widehat{RR} \times \exp\bigg\{ \mp 1.96 \sqrt{\frac{(1-\hat{p}_1)}{\hat{p}_1 n_1} + \frac{(1-\hat{p}_2)}{\hat{p}_2 n_2}} \bigg\}
$$

vaarasuhteen likimääräiseksi 95% luottamusväliksi saadaan (0.56, 5.33). Huom! Ykkönen kuuluu luottamusvälille, joten testattaessa nollahypoteesia  $H : RR = 1$  nollahypoteesi jää voimaan merkitsevyystasolla 0.05.

Ristitulosuhteen estimaatti on

$$
\widehat{OR} = \frac{\hat{p}_1/(1-\hat{p}_1)}{\hat{p}_0/(1-\hat{p}_0)} = \frac{4 \cdot 21}{5 \cdot 8} \approx 2.1.
$$

ja käyttämällä monisteen kaavaa

$$
\widehat{OR} \times \exp\bigg\{\pm 1.96\sqrt{\frac{1}{\hat{p}_1(1-\hat{p}_1)n_1} + \frac{1}{\hat{p}_2(1-\hat{p}_2)n_2}}\bigg\}
$$

ristitulosuhteen likimääräiseksi 95% luottamusväliksi saadaan (0.45, 9.86). Huom! Ykkönen kuuluu luottamusvälille, joten testattaessa nollahypoteesia  $H:OR = 1$  nollahypoteesi jää voimaan merkitsevyystasolla 0.05.

```
> X<-data.frame(grad=c(1,0),n1=c(4,5),n0=c(8,21))
> mod1 <- glm(cbind(n1, n0)~grad,family=binomial(link="log"),data=X)
> exp(coef(mod1))
(Intercept) grad
 0.1923077 1.7333333
> exp(confint.default(mod1))
                2.5 \% 97.5 %
(Intercept) 0.08747487 0.4227757
grad 0.56394385 5.3275596
> p0 < -5/26
> p1 < -4/12
> RR <- p1/p0
> RR
[1] 1.733333
> RR*exp(-1.96*sqrt((1-p0)/(26*p0)+(1-p1)/(12*p1)))
[1] 0.5639319
> RR*exp(+1.96*sqrt((1-p0)/(26*p0)+(1-p1)/(12*p1)))
[1] 5.327672
> mod2 <- glm(cbind(n1, n0)~grad,family=binomial,data=X)
> exp(coef(mod2))
(Intercept) grad
  0.2380952 2.1000000
> exp(confint.default(mod2))
               2.5 % 97.5 %
(Intercept) 0.0897804 0.6314222
grad 0.4472686 9.8598461
> OR<-(p1/(1-p1))/(p0/(1-p0))
> 0R
```

```
[1] 2.1
> OR*exp(-1.96*sqrt(1/(p0*(1-p0)*26)+1/(p1*(1-p1)*12)))
[1] 0.4472559
> OR*exp(+1.96*sqrt(1/(p0*(1-p0)*26)+1/(p1*(1-p1)*12)))
[1] 9.860128
```
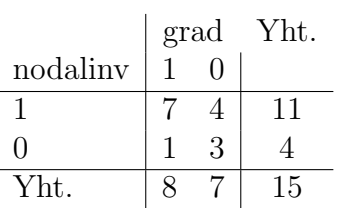

Vaaran estimaatit ovat  $\hat{p}_1 = 7/8$  (*grad* = 1, *xray* = 1) ja  $\hat{p}_0 = 4/7$  $(grad = 0, xray = 1).$ 

Vaarasuhteen estimaatti on

$$
\widehat{RR} = \frac{\hat{p}_1}{\hat{p}_0} = \frac{7/8}{4/7} \approx 1.53.
$$

ja käyttämällä monisteen kaavaa

$$
\widehat{RR} \times \exp\bigg\{ \mp 1.96 \sqrt{\frac{(1-\hat{p}_1)}{\hat{p}_1 n_1} + \frac{(1-\hat{p}_2)}{\hat{p}_2 n_2}} \bigg\}
$$

vaarasuhteen likimääräiseksi 95% luottamusväliksi saadaan (0.77, 3.06).

Ristitulosuhteen estimaatti on

$$
\widehat{OR} = \frac{\hat{p}_1/(1-\hat{p}_1)}{\hat{p}_0/(1-\hat{p}_0)} = \frac{7 \cdot 3}{4 \cdot 1} \approx 5.25.
$$

ja käyttämällä monisteen kaavaa

$$
\widehat{OR} \times \exp\bigg\{\pm 1.96\sqrt{\frac{1}{\hat{p}_1(1-\hat{p}_1)n_1} + \frac{1}{\hat{p}_2(1-\hat{p}_2)n_2}}\bigg\}
$$

ristitulosuhteen likimääräiseksi 95% luottamusväliksi saadaan (0.40, 68.95).

```
> X<-data.frame(grad=c(1,0),n1=c(7,4),n0=c(1,3))
> mod1 <- glm(cbind(n1, n0)<sup>-</sup>grad,family=binomial(link="log"),data=X)
> exp(coef(mod1))
(Intercept) grad
 0.5714286 1.5312500
> exp(confint.default(mod1))
                2.5 \% 97.5 %
(Intercept) 0.3008436 1.085383
grad 0.7657747 3.061901
> p0 < -4/7
> p1<-7/8
```

```
> RR <- p1/p0
> RR
[1] 1.53125
> RR*exp(-1.96*sqrt((1-p0)/(7*p0)+(1-p1)/(8*p1)))
[1] 0.7657648
> RR*exp(+1.96*sqrt((1-p0)/(7*p0)+(1-p1)/(8*p1)))
[1] 3.061941
> mod2 <- glm(cbind(n1, n0)~grad,family=binomial,data=X)
> exp(coef(mod2))
(Intercept) grad
   1.333333 5.250000
> exp(confint.default(mod2))
               2.5 % 97.5 %
(Intercept) 0.2984165 5.957371
grad 0.3997715 68.945631
> OR < - (p1/(1-p1))/(p0/(1-p0))
> OR
[1] 5.25
> OR*exp(-1.96*sqrt(1/(p0*(1-p0)*7)+1/(p1*(1-p1)*8)))
[1] 0.3997526
> OR*exp(+1.96*sqrt(1/(p0*(1-p0)*7)+1/(p1*(1-p1)*8)))
[1] 68.9489
```
3. Olkoot  $\{y_1, \ldots, y_{n_1}\}, \{y_{n_1+1}, \ldots, y_{n_1+n_2}\}$  ja  $\{y_{n_1+n_2+1}, \ldots, y_{n_1+n_2+n_3}\}$  riippumattomat satunnaisotokset Bernoullijakaumista parametreilla *p*1, *p*<sup>2</sup> ja *p*3. Siis *p*1,  $p_2$  ja  $p_3$  ovat populaatioihin liittyvät vaarat. Tilannetta vastaa logistinen regressiomalli

$$
logit(p_i) = \beta_1 + \beta_2 x_{i2} + \beta_3 x_{i3}, \quad i = 1, 2, 3,
$$

jossa

$$
x_{i2} = \begin{cases} 1 & \text{jos } i = 2, \\ 0 & \text{jos } i \neq 2. \end{cases} \text{ ja } x_{i3} = \begin{cases} 1 & \text{jos } i = 3, \\ 0 & \text{jos } i \neq 3. \end{cases}
$$

Johda parametrin *β* suurimman uskottavuuden estimaatti.

*Vihje:* 1) Satunnaisotokset ovat riippumattomia, 2) Laske parametrien  $p_1, p_2$ ja  $p_3$  su-estimaatit ja käytä su-estimaatin invarianssiominaisuutta (Tilastollisen päättelyn kurssilta tuttu asia).

*Ratkaisu:*

$$
\mathbf{S}(\boldsymbol{\beta}) = \mathbf{X}^T(\mathbf{y} - \boldsymbol{\mu}) = \begin{pmatrix} 1 & 1 & 1 \\ 0 & 1 & 0 \\ 0 & 0 & 1 \end{pmatrix} \begin{pmatrix} y_1 - n_1 p_1 \\ y_2 - n_2 p_2 \\ y_3 - n_3 p_3 \end{pmatrix} = \begin{pmatrix} \sum y_i - \sum n_i p_i \\ y_2 - n_2 p_2 \\ y_3 - n_3 p_3 \end{pmatrix} = \begin{pmatrix} 0 \\ 0 \\ 0 \end{pmatrix}
$$

$$
\Longrightarrow \hat{p}_i = y_i/n_i, i = 1, 2, 3.
$$

Koska

$$
\log\left(\frac{p_1}{1-p_1}\right) = \boldsymbol{\beta}^T \boldsymbol{x}_1 = \beta_1,
$$
  

$$
\log\left(\frac{p_2}{1-p_2}\right) = \boldsymbol{\beta}^T \boldsymbol{x}_2 = \beta_1 + \beta_2,
$$
  

$$
\log\left(\frac{p_3}{1-p_3}\right) = \boldsymbol{\beta}^T \boldsymbol{x}_3 = \beta_1 + \beta_3,
$$

niin regressiokertoimiksi saadaan

$$
\beta_1 = \log\left(\frac{p_1}{1-p_1}\right),
$$
  
\n
$$
\beta_2 = \log\left(\frac{p_2}{1-p_2}\right) - \log\left(\frac{p_1}{1-p_1}\right) = \log\left(\frac{p_2}{1-p_2}\middle/\frac{p_1}{1-p_1}\right),
$$
  
\n
$$
\beta_3 = \log\left(\frac{p_3}{1-p_3}\right) - \log\left(\frac{p_1}{1-p_1}\right) = \log\left(\frac{p_3}{1-p_3}\middle/\frac{p_1}{1-p_1}\right).
$$

Parametrin  $\beta$  suurimman uskottavuuden estimaatti on tällöin

$$
\hat{\boldsymbol{\beta}} = \begin{pmatrix} \log \left( \frac{\hat{p}_1}{1-\hat{p}_1} \right) \\ \log \left( \frac{\hat{p}_2}{1-\hat{p}_2} \middle/ \frac{\hat{p}_1}{1-\hat{p}_1} \right) \\ \log \left( \frac{\hat{p}_3}{1-\hat{p}_3} \middle/ \frac{\hat{p}_1}{1-\hat{p}_1} \right) \end{pmatrix}
$$

Huom!  $\exp(\hat{\beta}_2)$  on estimaatti ristitulosuhteelle

$$
\frac{p_2}{1-p_2} / \frac{p_1}{1-p_1}
$$

ja exp $(\hat{\beta_3})$  on estimaatti ristitulosuhteelle

$$
\frac{p_3}{1-p_3} / \frac{p_1}{1-p_1}.
$$